{

```
<?php
ob_start();
session_start();
include ("includes/db_connect.php");
$ordrenr = "";
if (isset ($_SESSION['kun_id']))
$kun_id = $_SESSION['kun_id'];
   if (isset ($_POST['opret_ordre'])) //start POST
    {
    $sum = trim ($_POST['sum']);
   $query = "
     INSERT INTO ordretop
     ( fk_kun_id, orto_sum, orto_dato ) VALUES
     ('$kun_id', '$sum', NOW())
     ";
   $result = mysqli_query ($db_link, $query) or die (mysqli_error ($db_link));
   $ordrenr = mysqli_insert_id($db_link);
   // Ordretop slut 
   // ORDREPOST START
   if (§ orderer := 0){
        foreach ($_SESSION['kurv'] as $plan_id => $plan_antal)
    {
        $query = "SELECT plan_pris from plantestam where plan_id =$plan_id";
    $result = mysqli_query($db_link, $query);
    $row = mysqli_fetch_assoc ($result);
        $pris = $row['plan_pris'] * $plan_antal;
            $query = "
             INSERT INTO ordrepost
             ( fk_orto_id, fk_plan_id, orpo_antal, orpo_pris ) VALUES
             ('$ordrenr', '$plan_id', '$plan_antal', '$pris' )
             ";
            $result = mysqli_query ($db_link, $query) or die (mysqli_error ($db_link));
     } //foreach
    $_SESSION['kurv'] = array();
    header("Location: butikken.php?aktiv=butikken&planty_id=1");
   exit;
    }
   else
    {
   echo "Ordrenummer mangler";
    } / / / !=0
   // ORDREPOST SLUT 
     } // POST
   else
    {
   echo "POST virker ikke";
```
G:\ordre.php

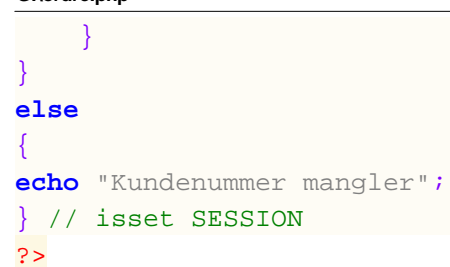